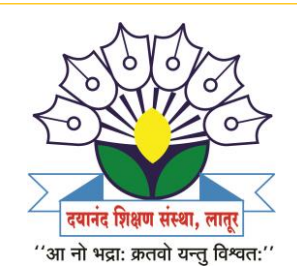

**Dayanand Science College Latur. Online Teaching Learning Report. Microsoft Teams App Teams Created for Online Teaching** 

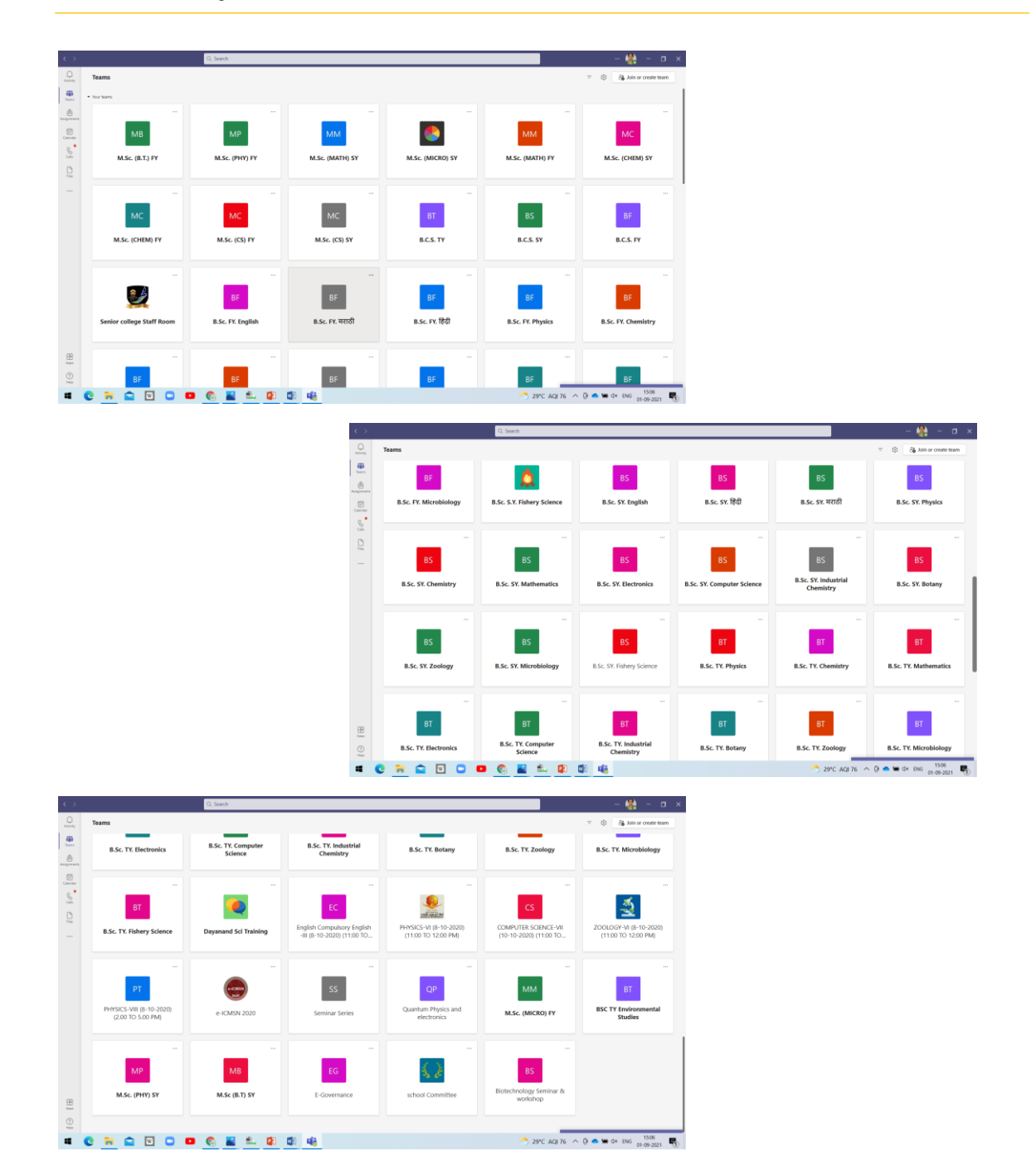

## **Assignments Given to Students**

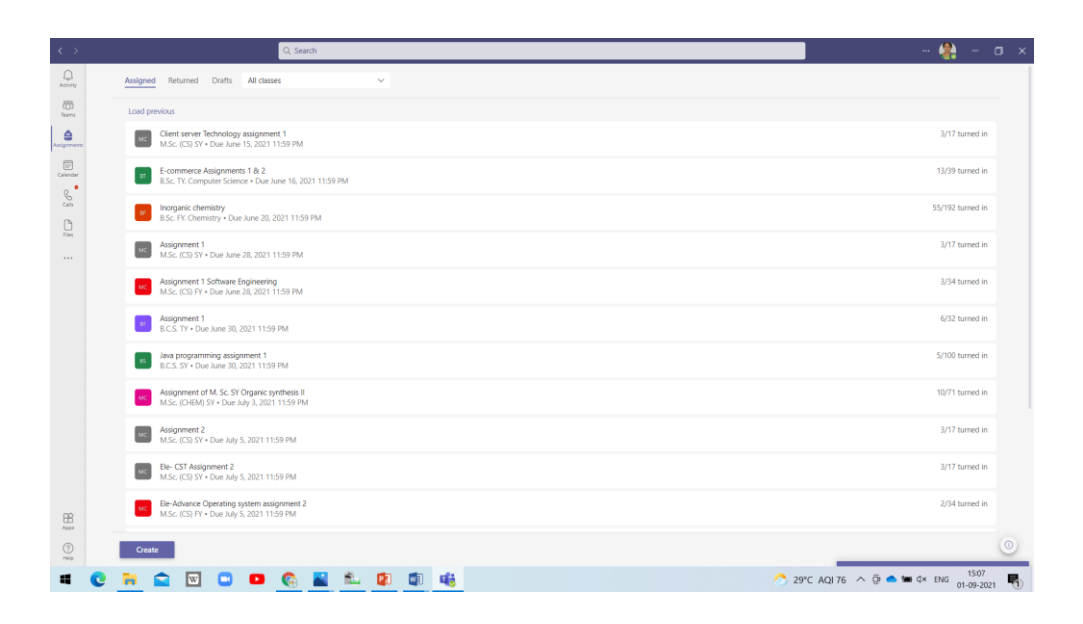

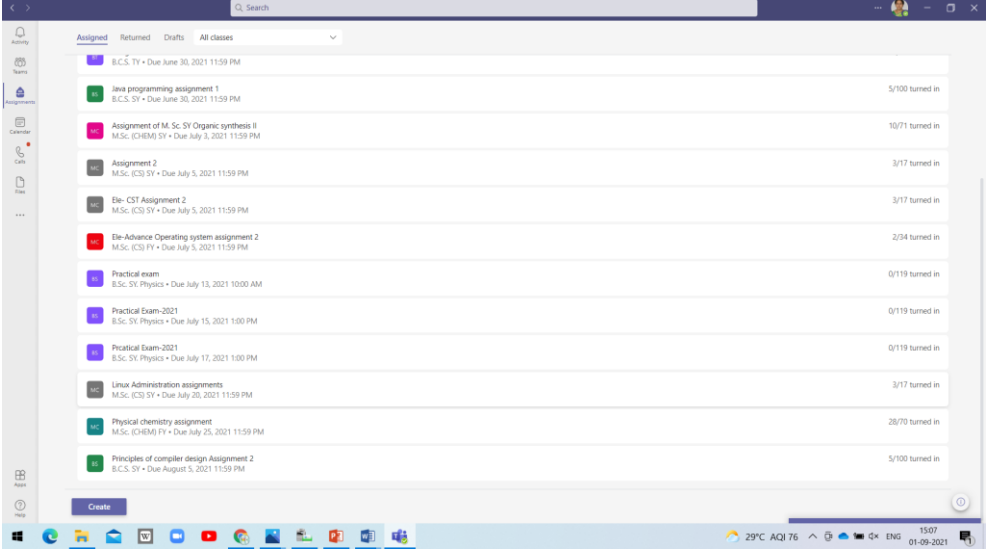

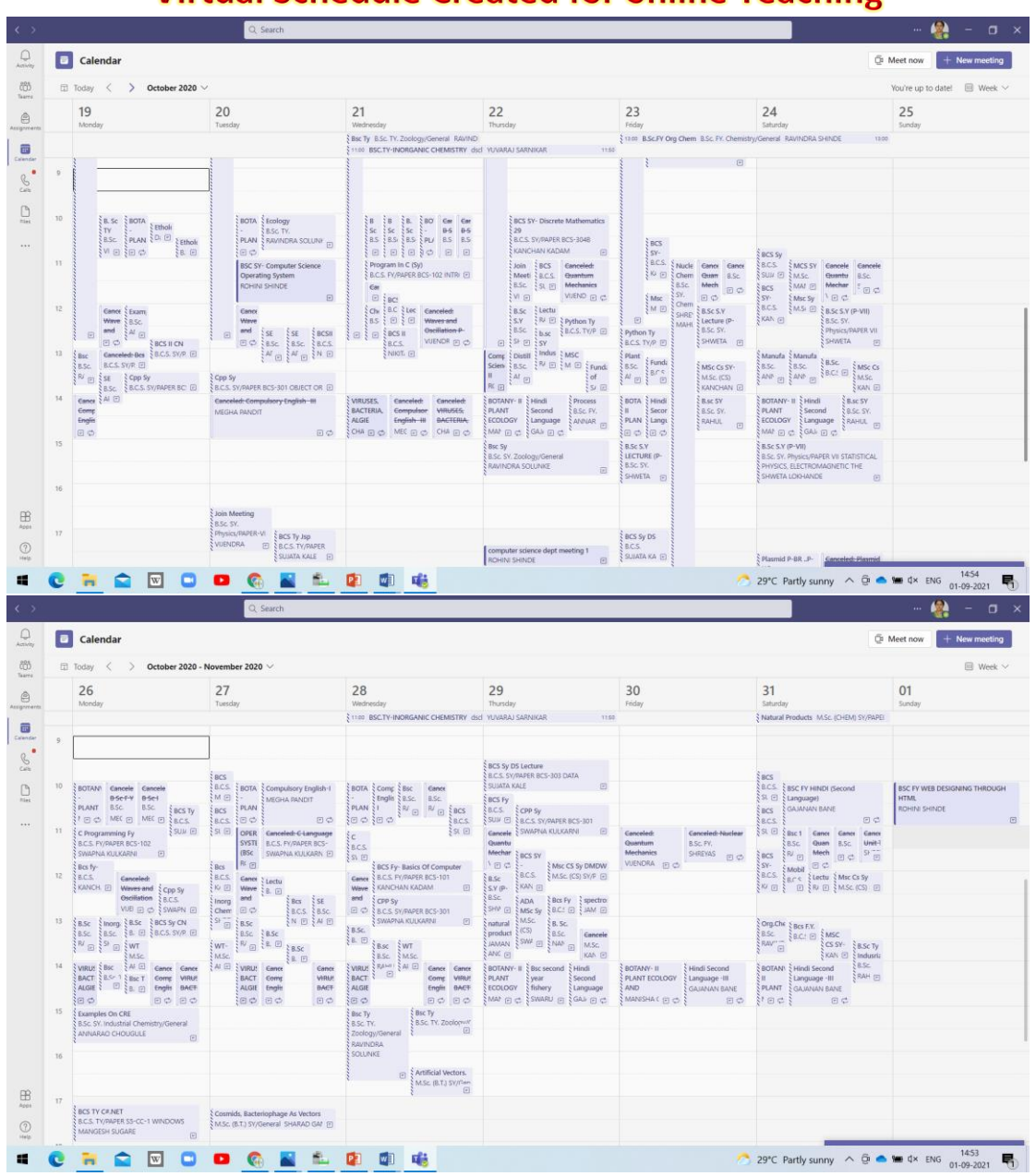

# **Virtual Schedule Created for online Teaching**

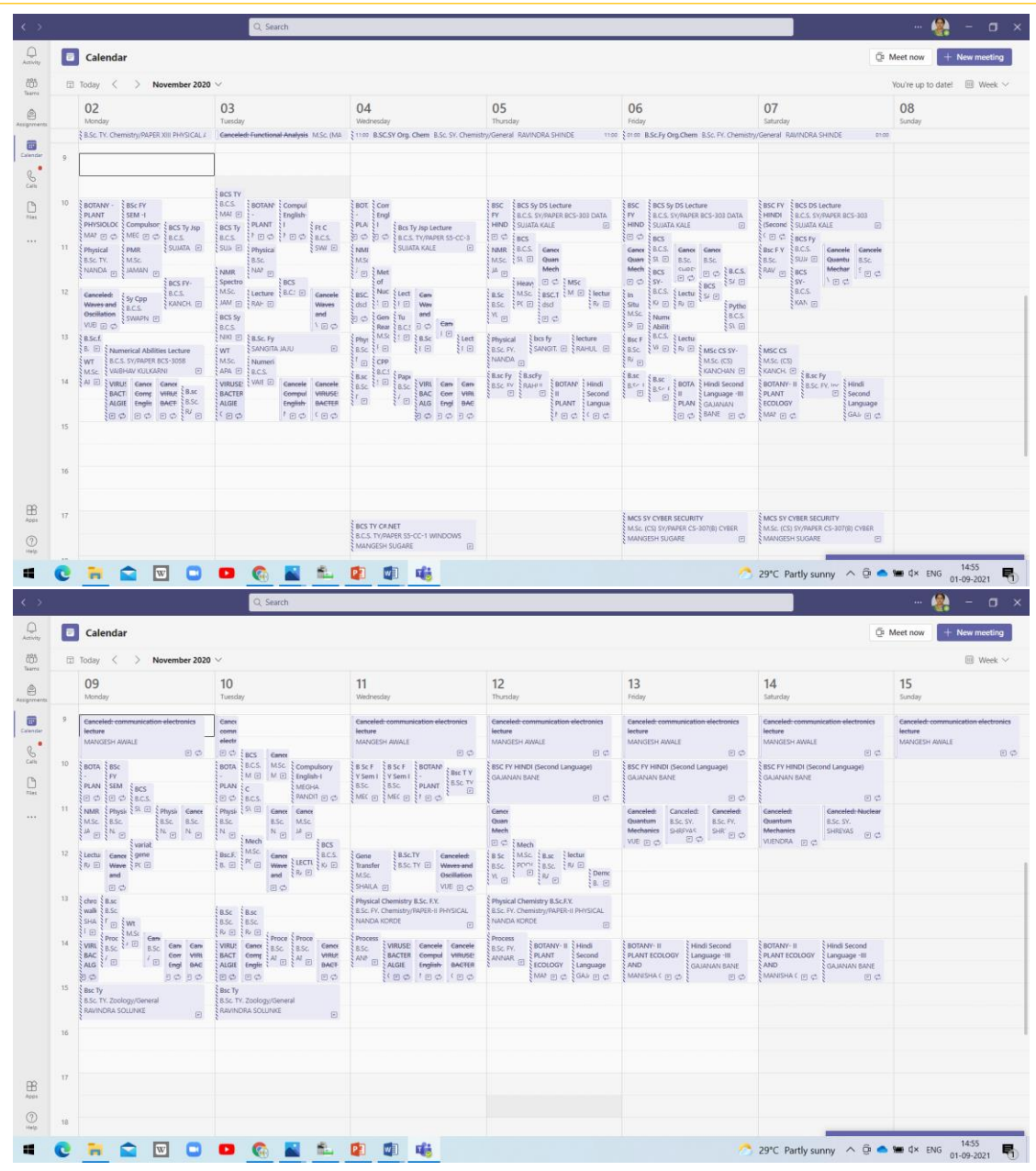

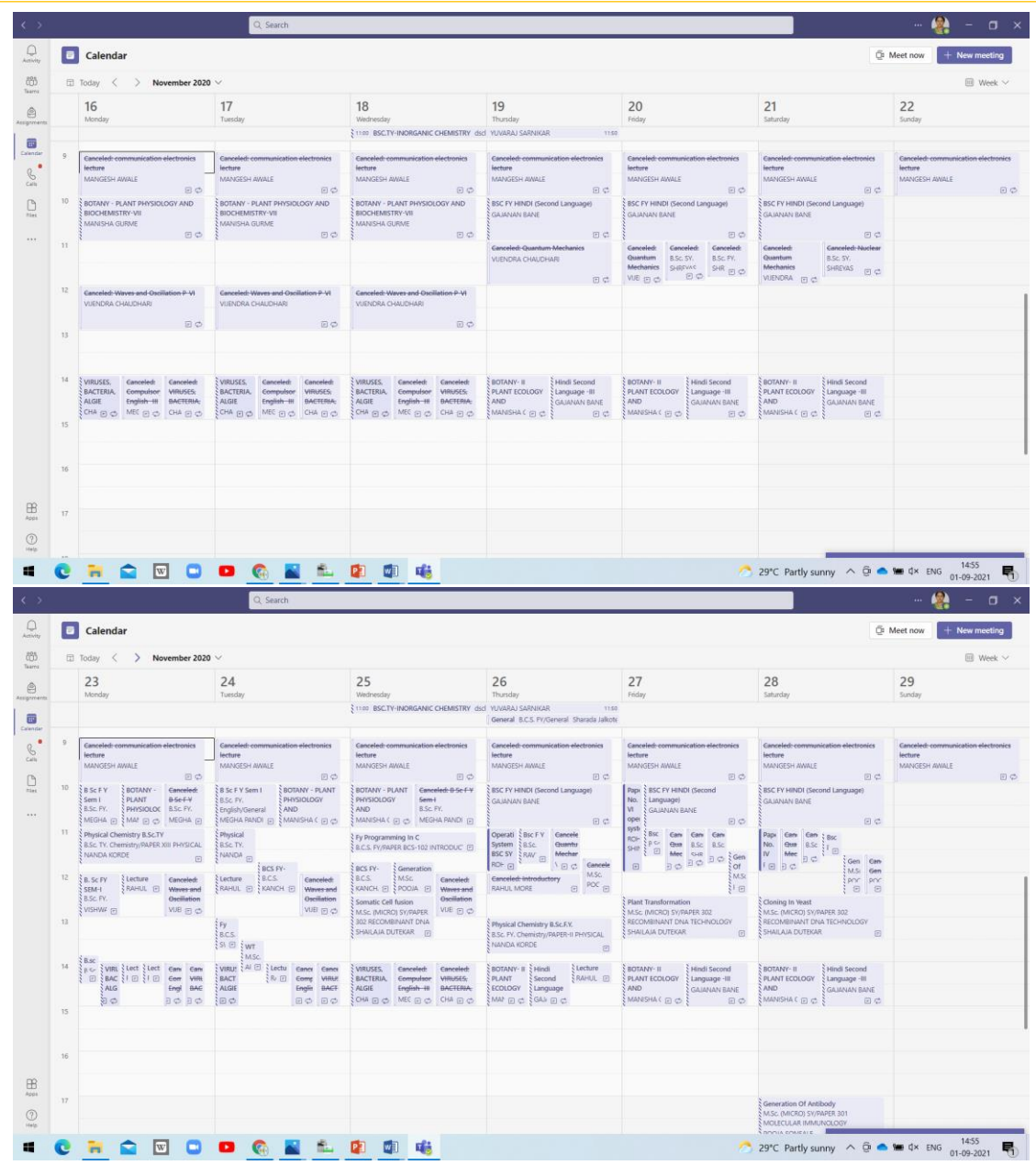

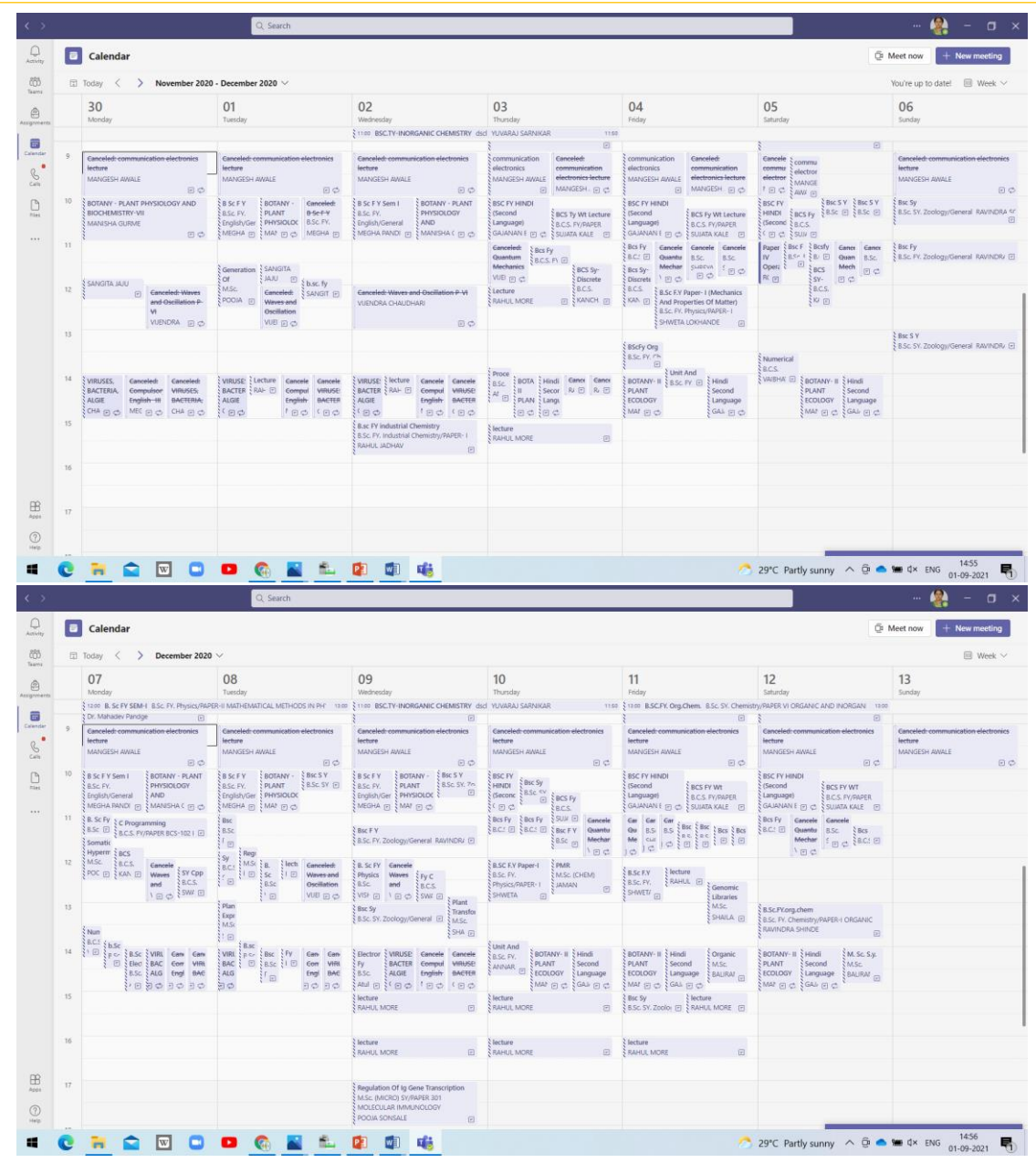

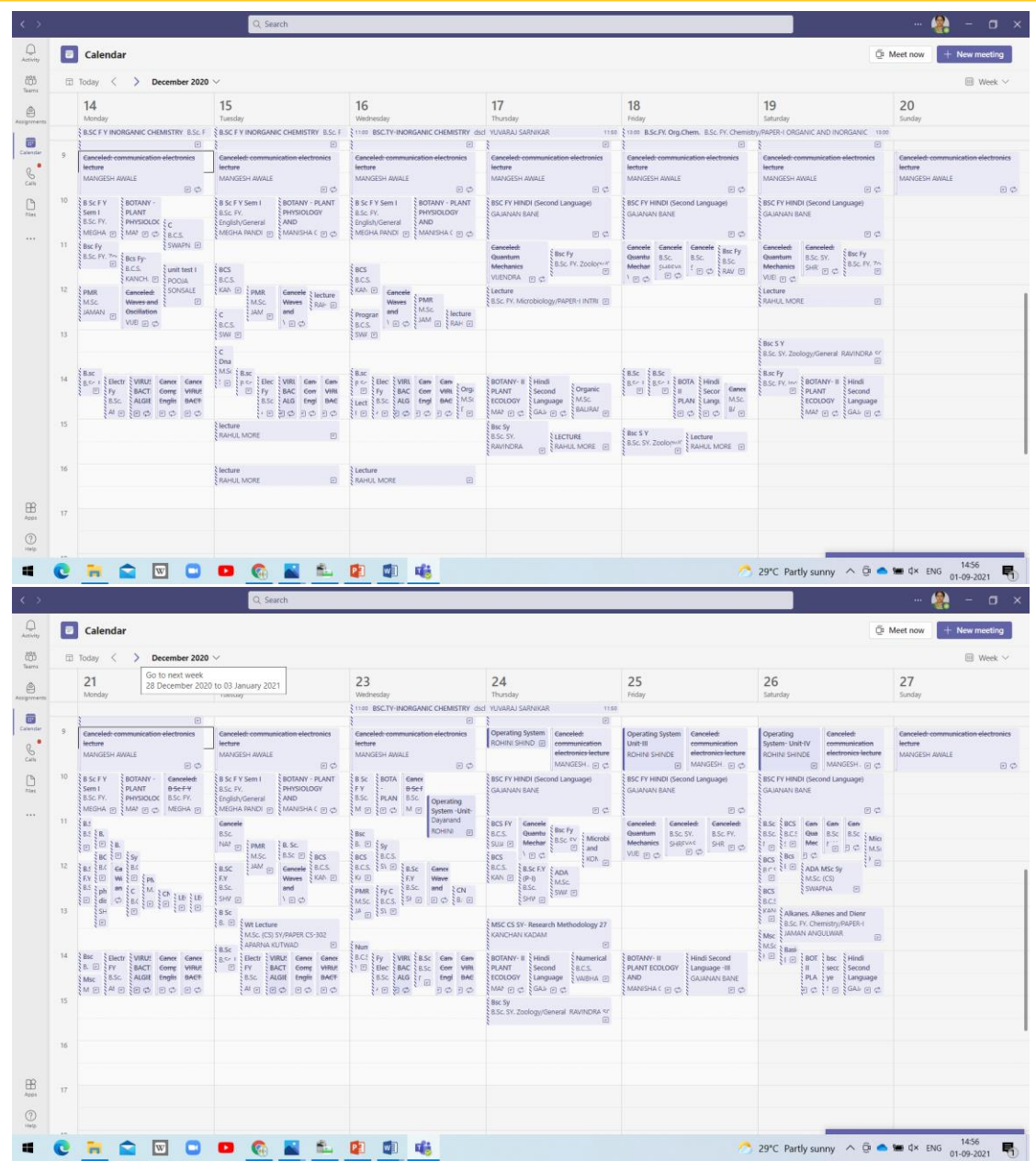

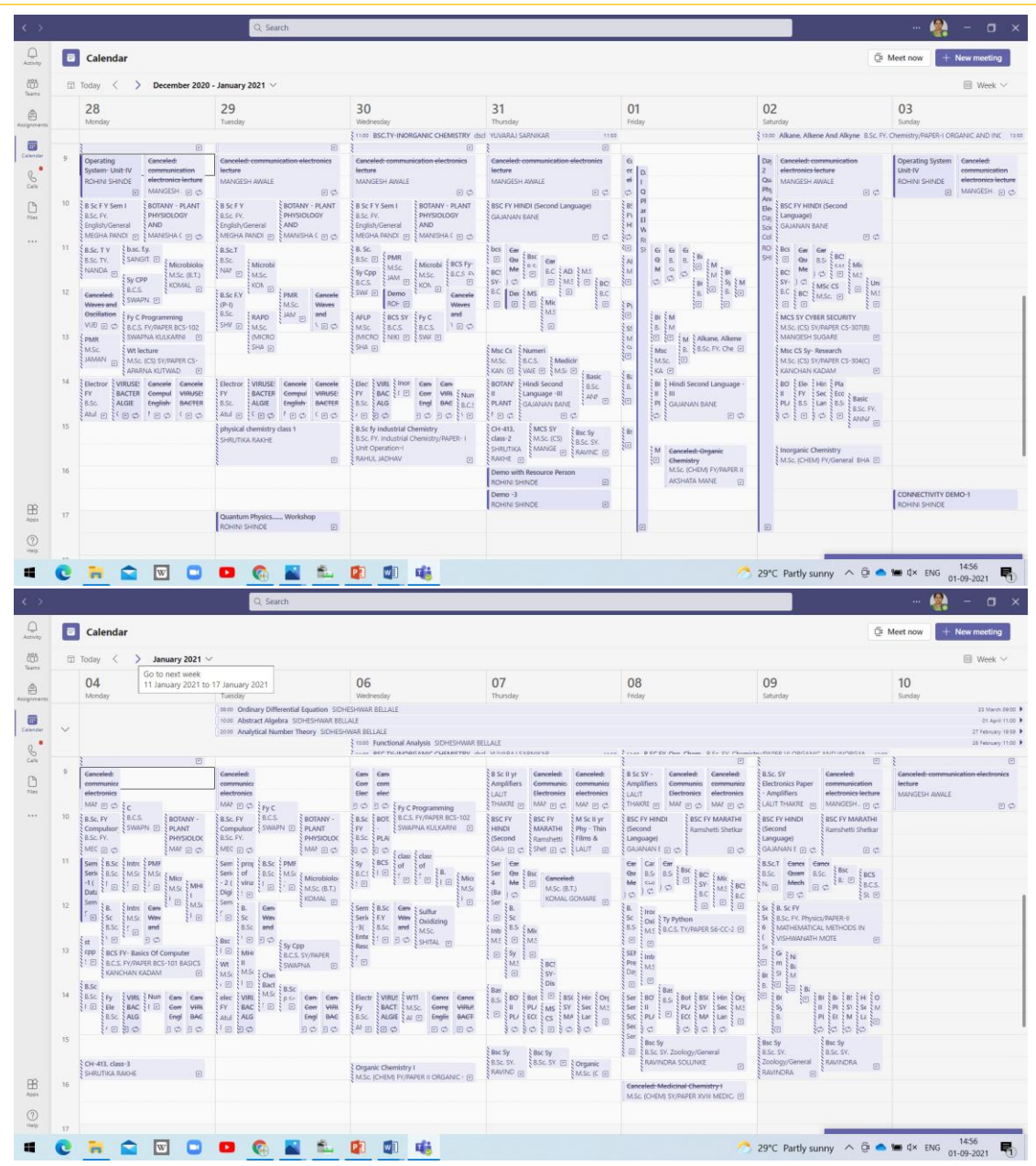

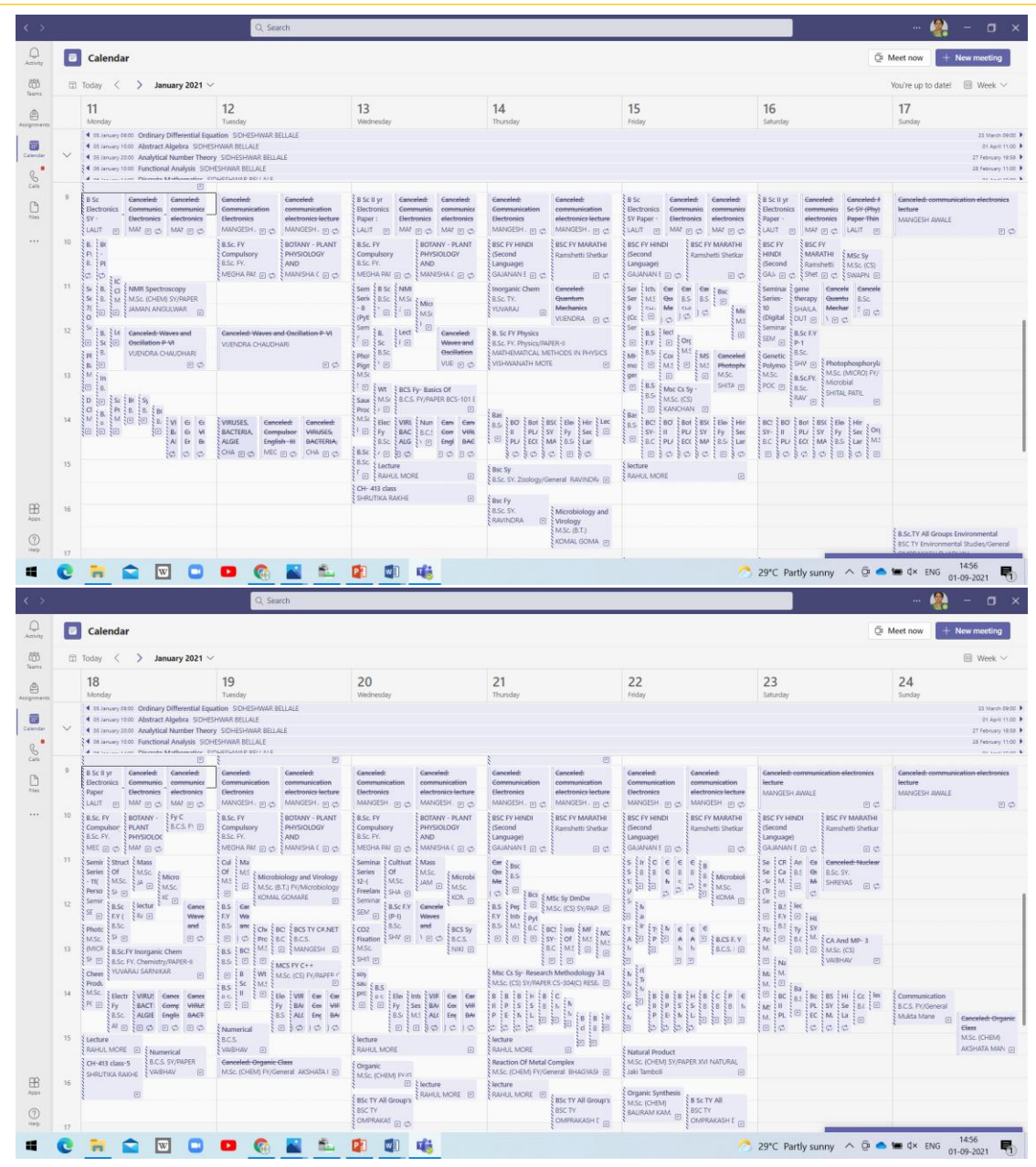

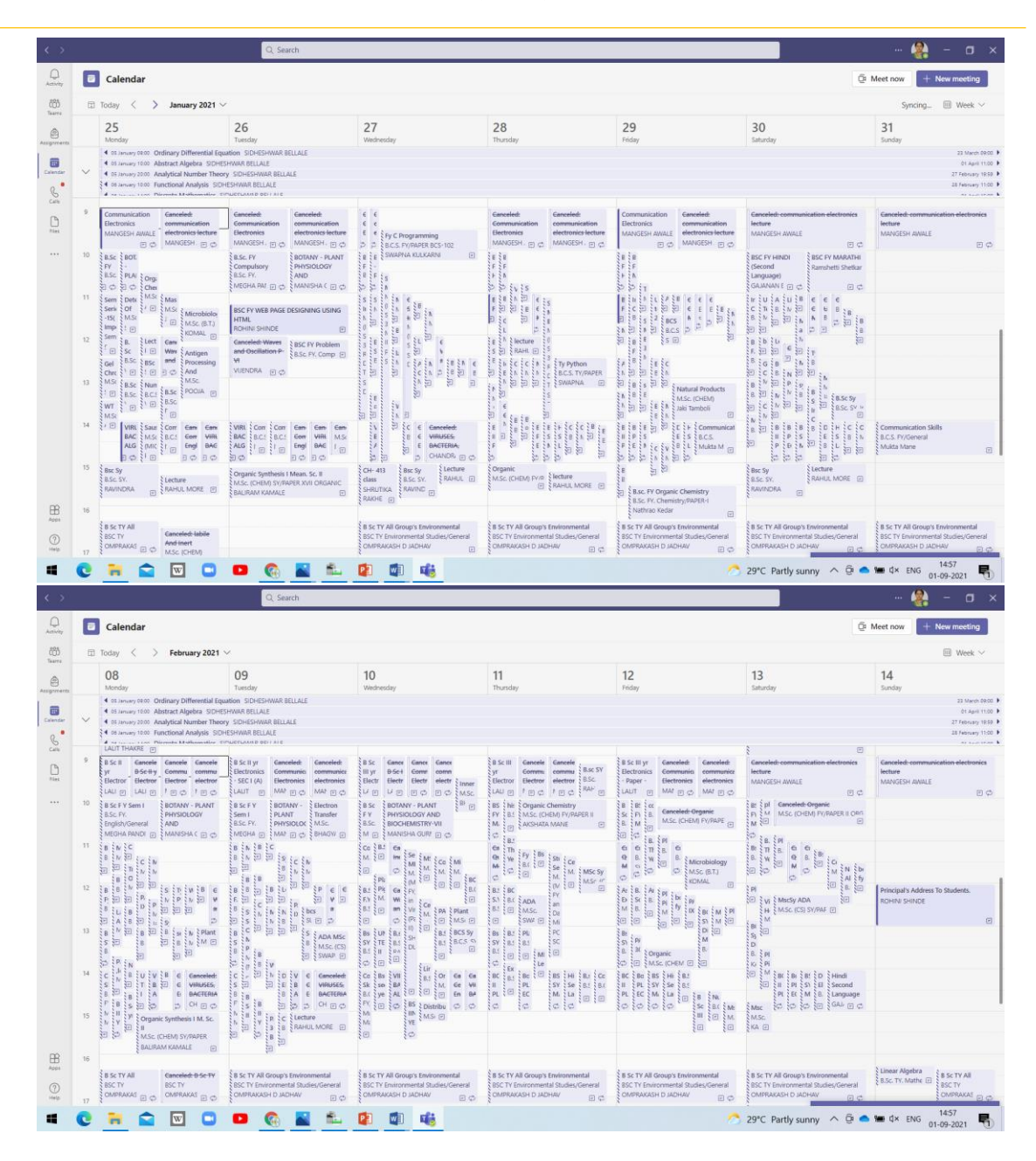

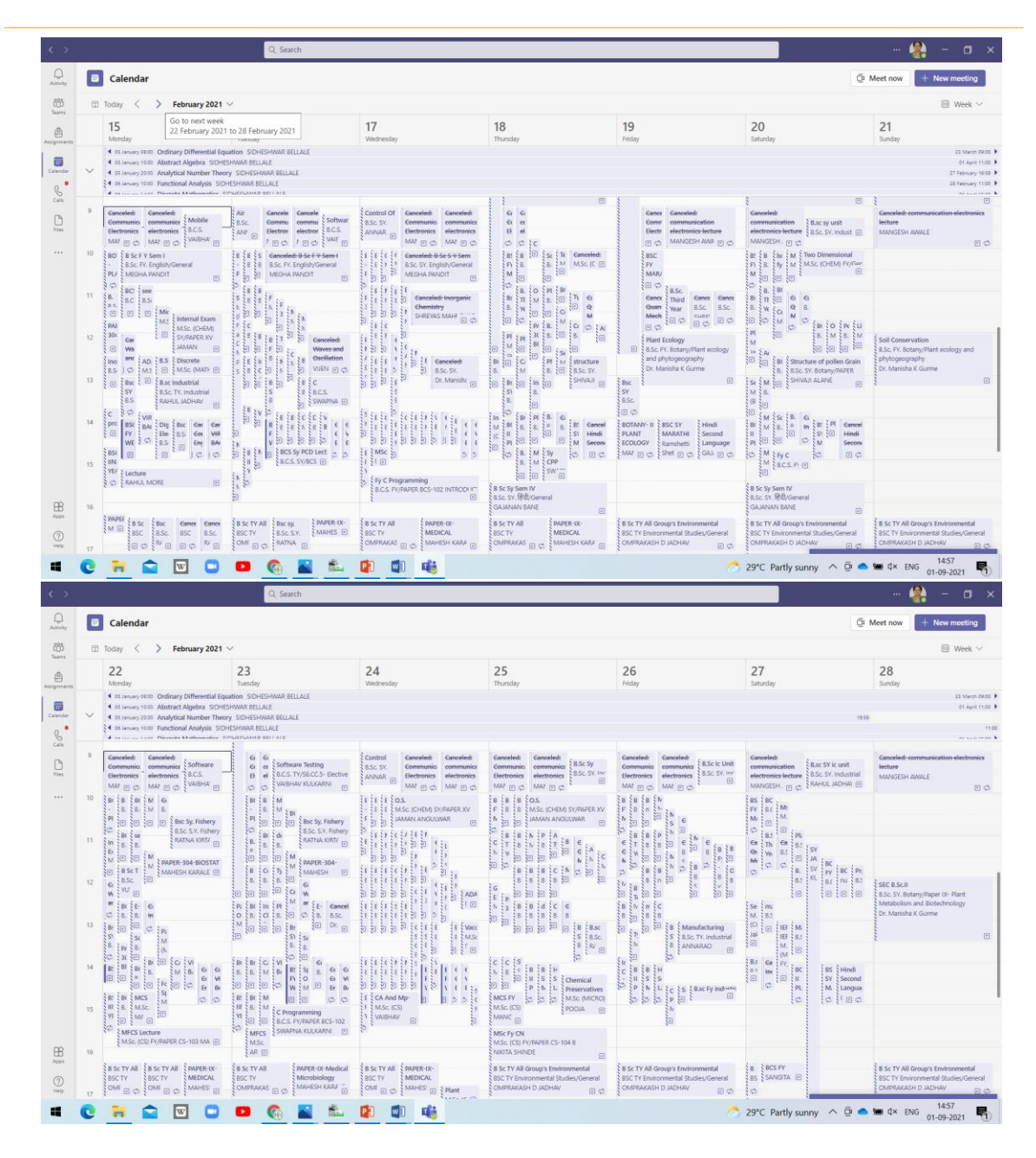

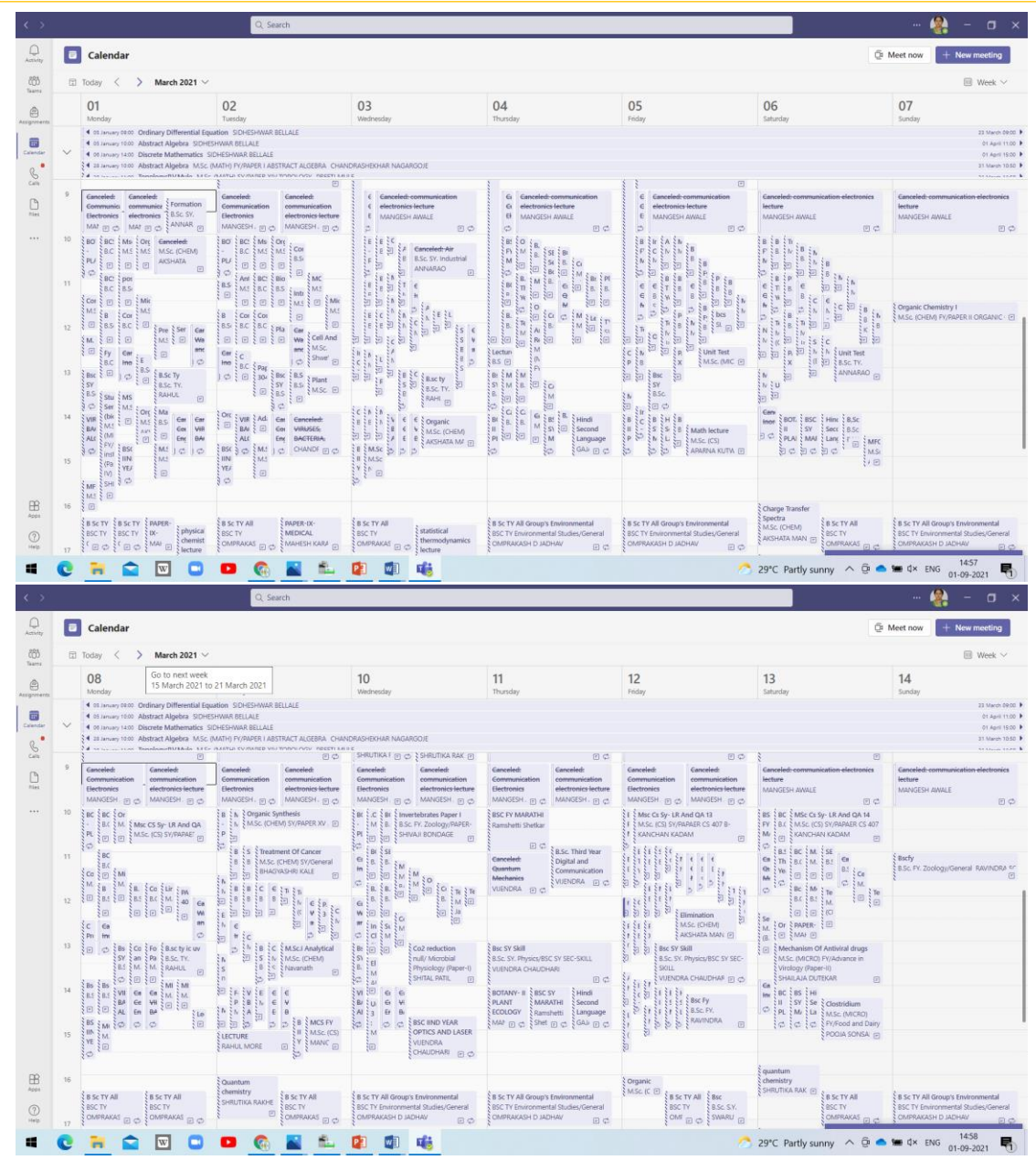

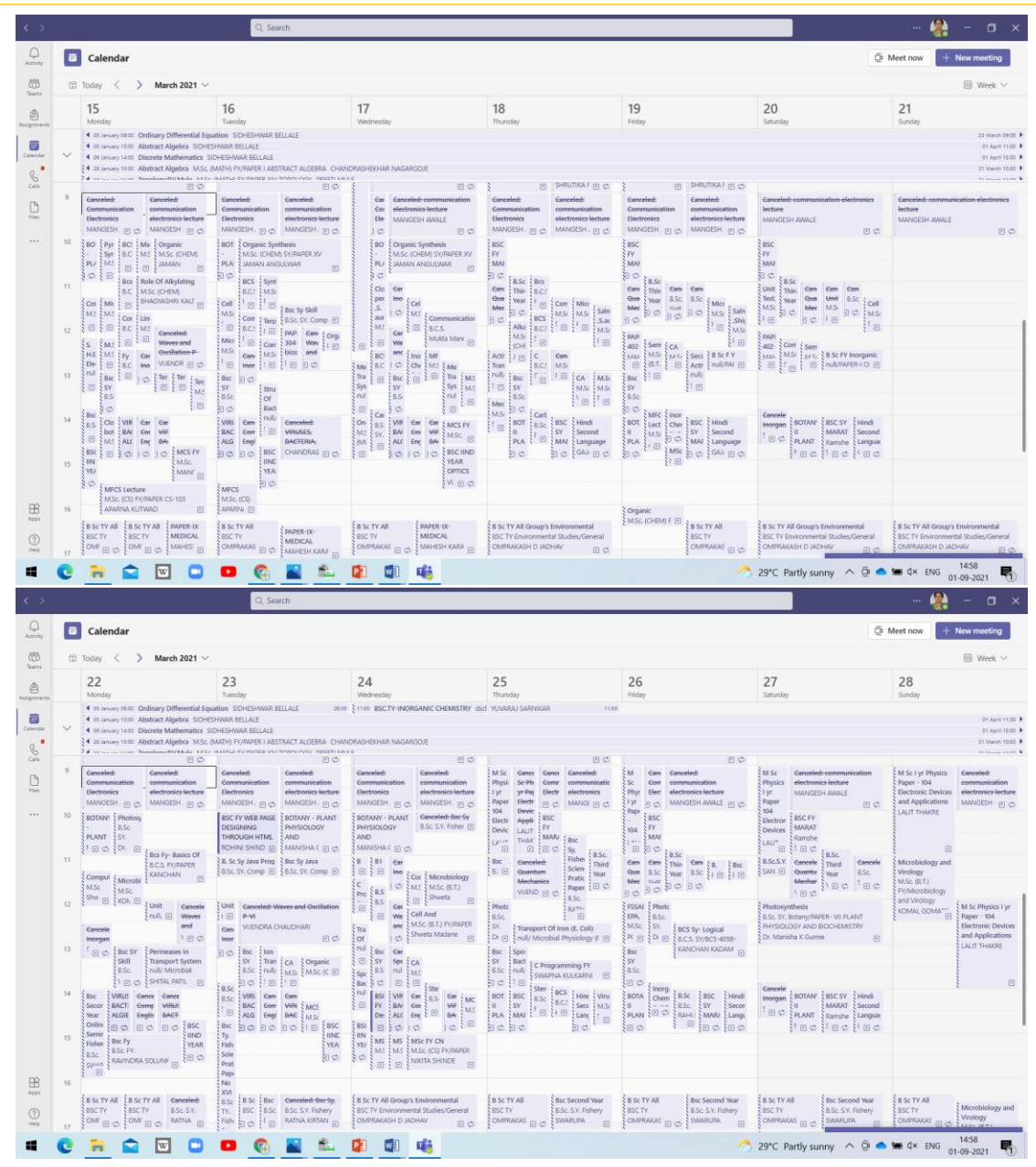

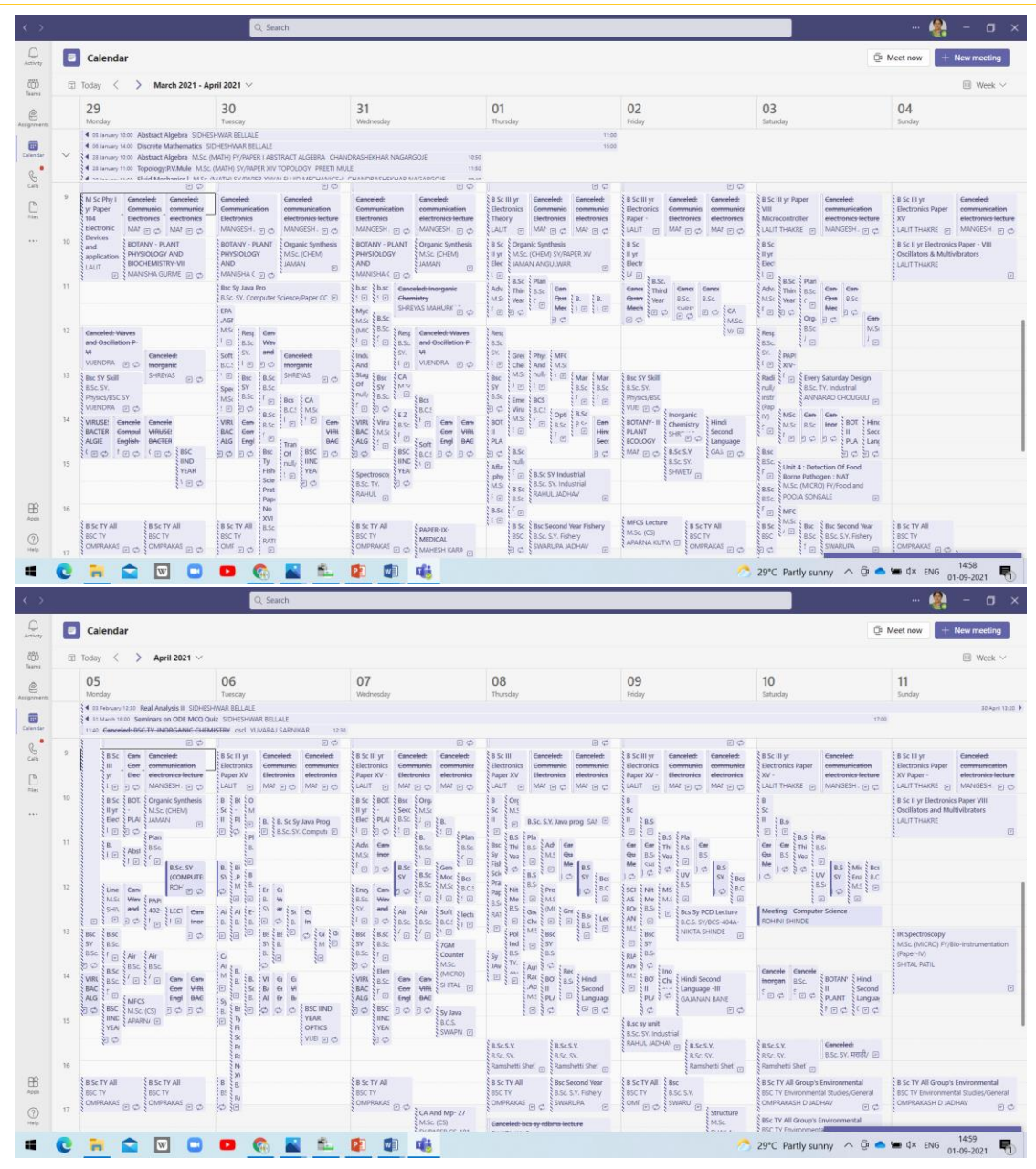

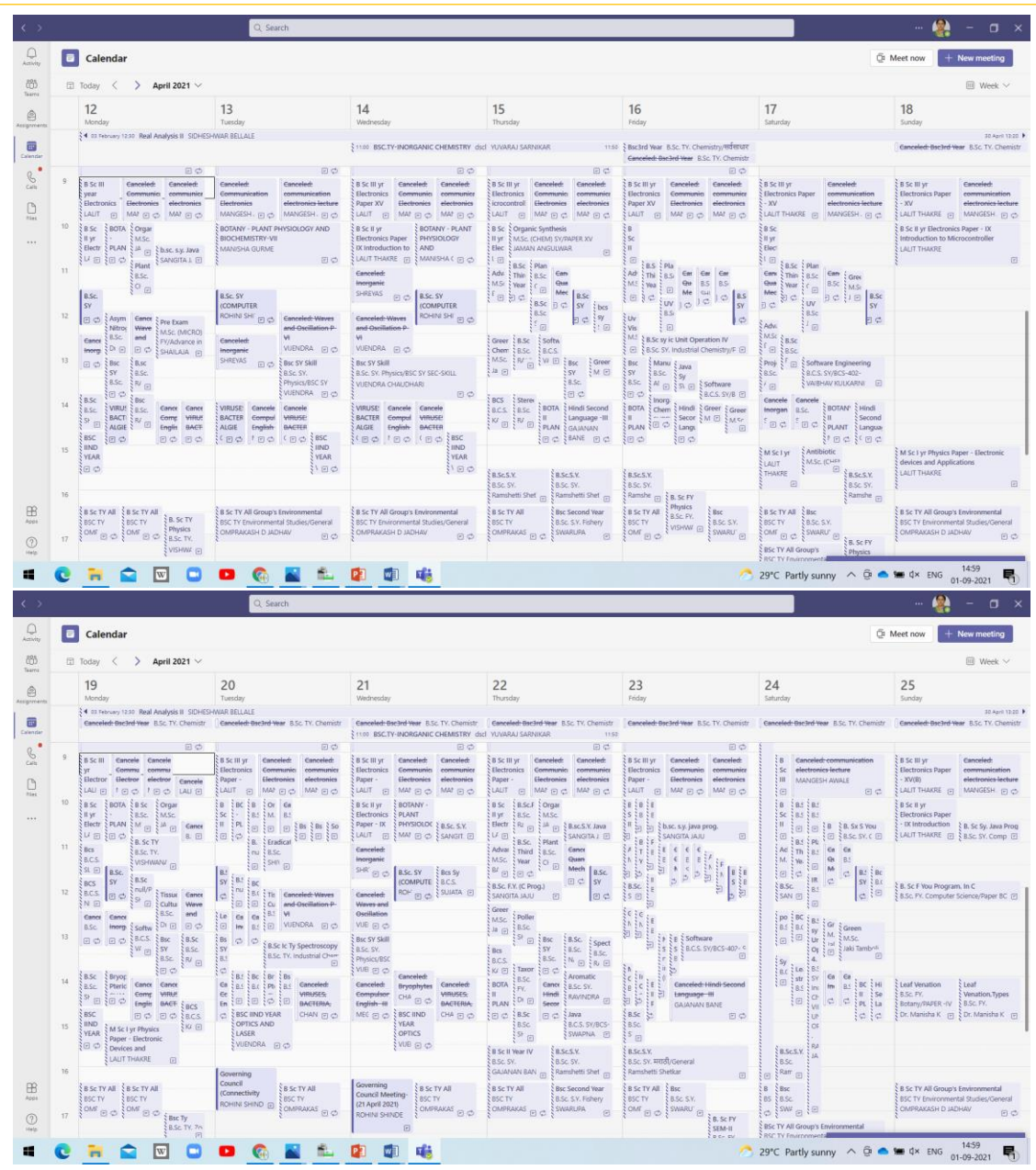

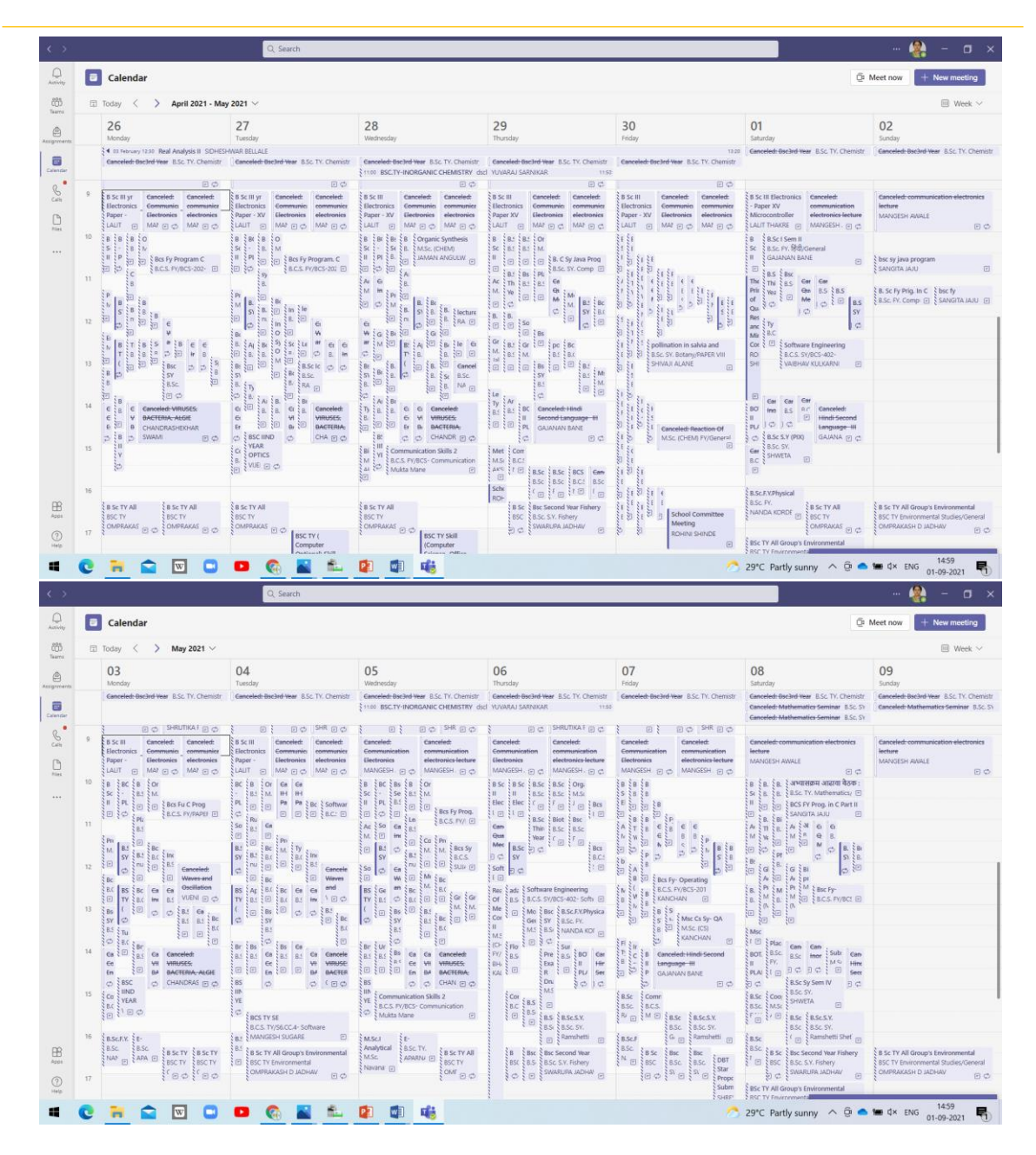

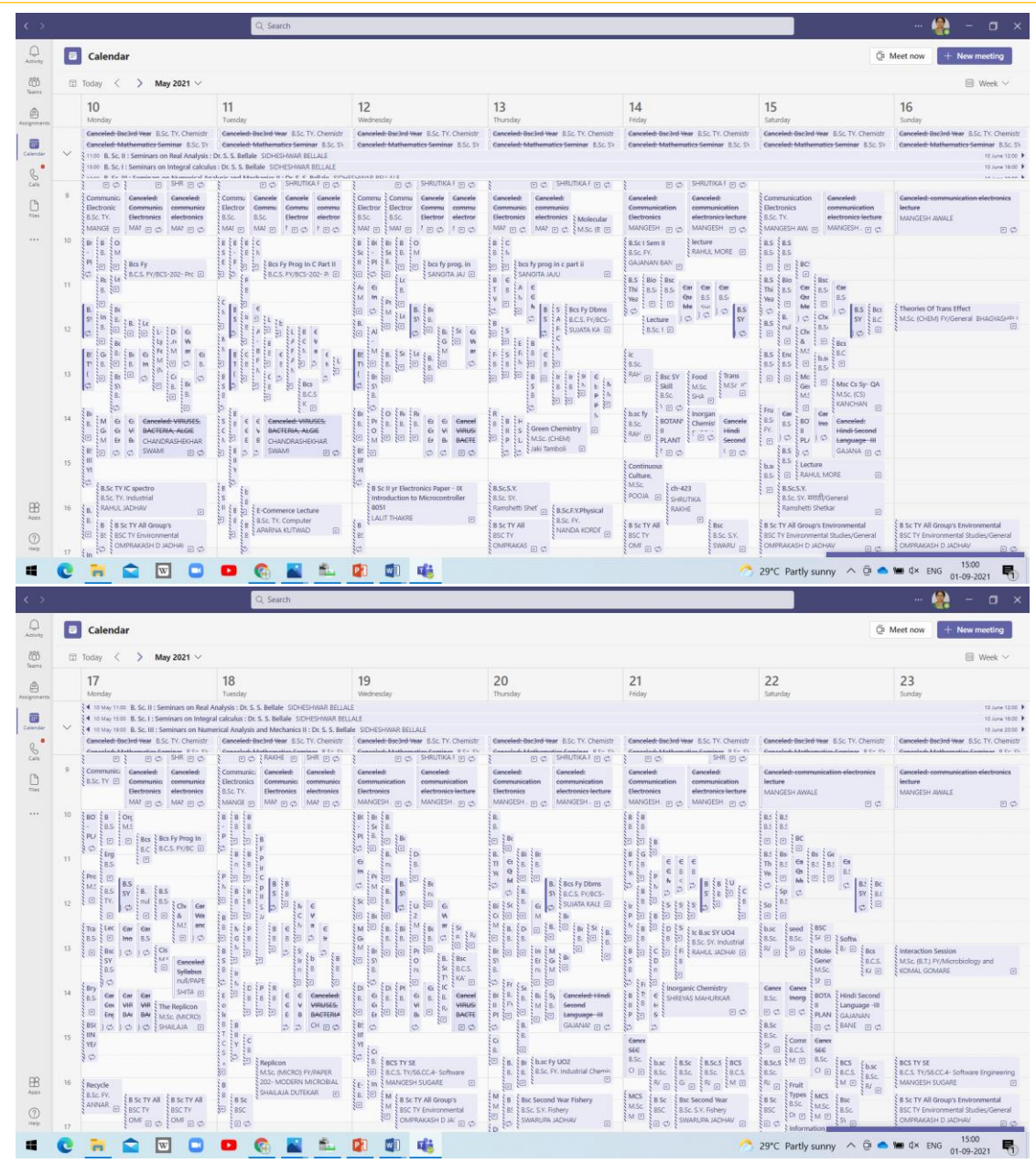

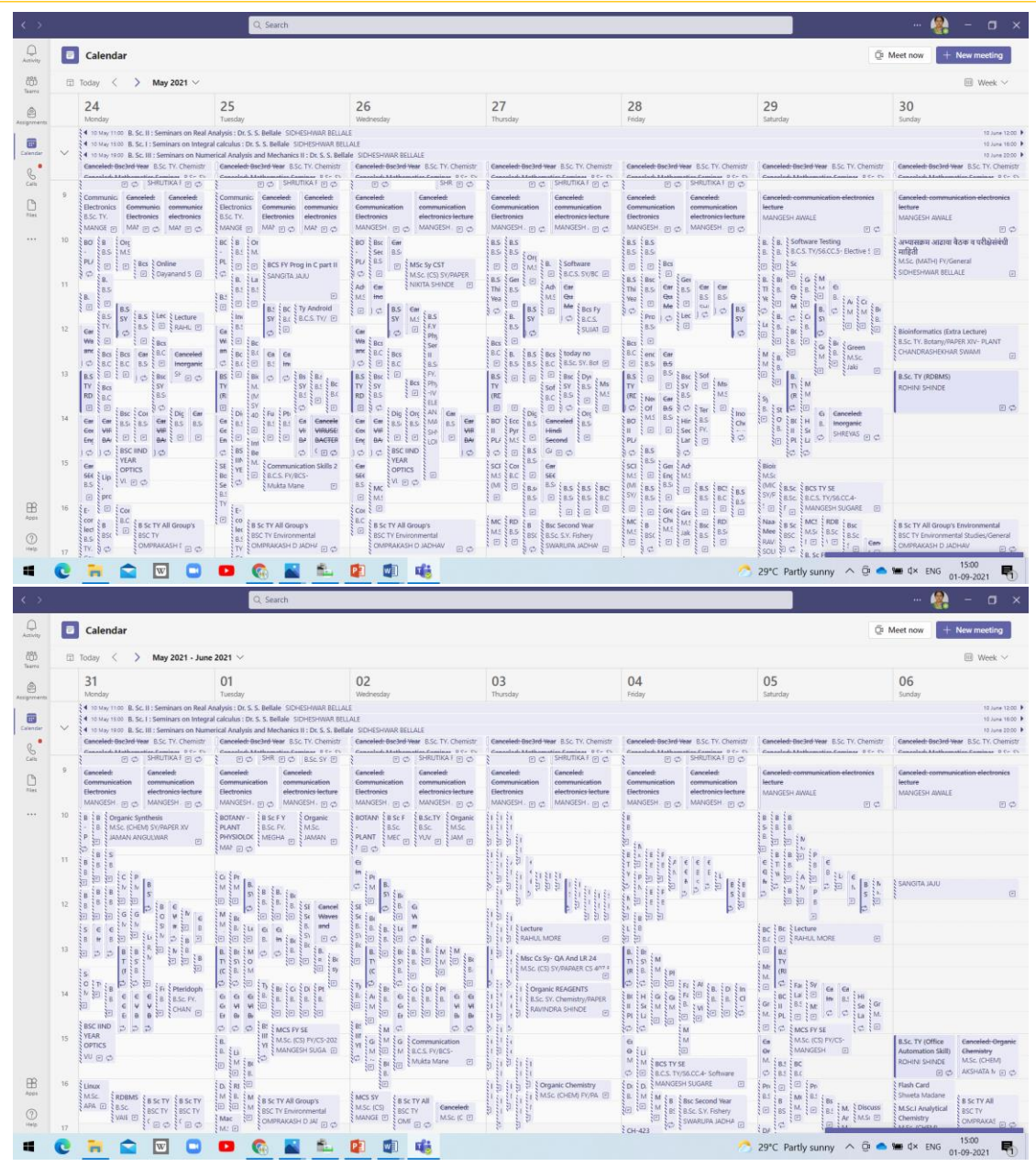

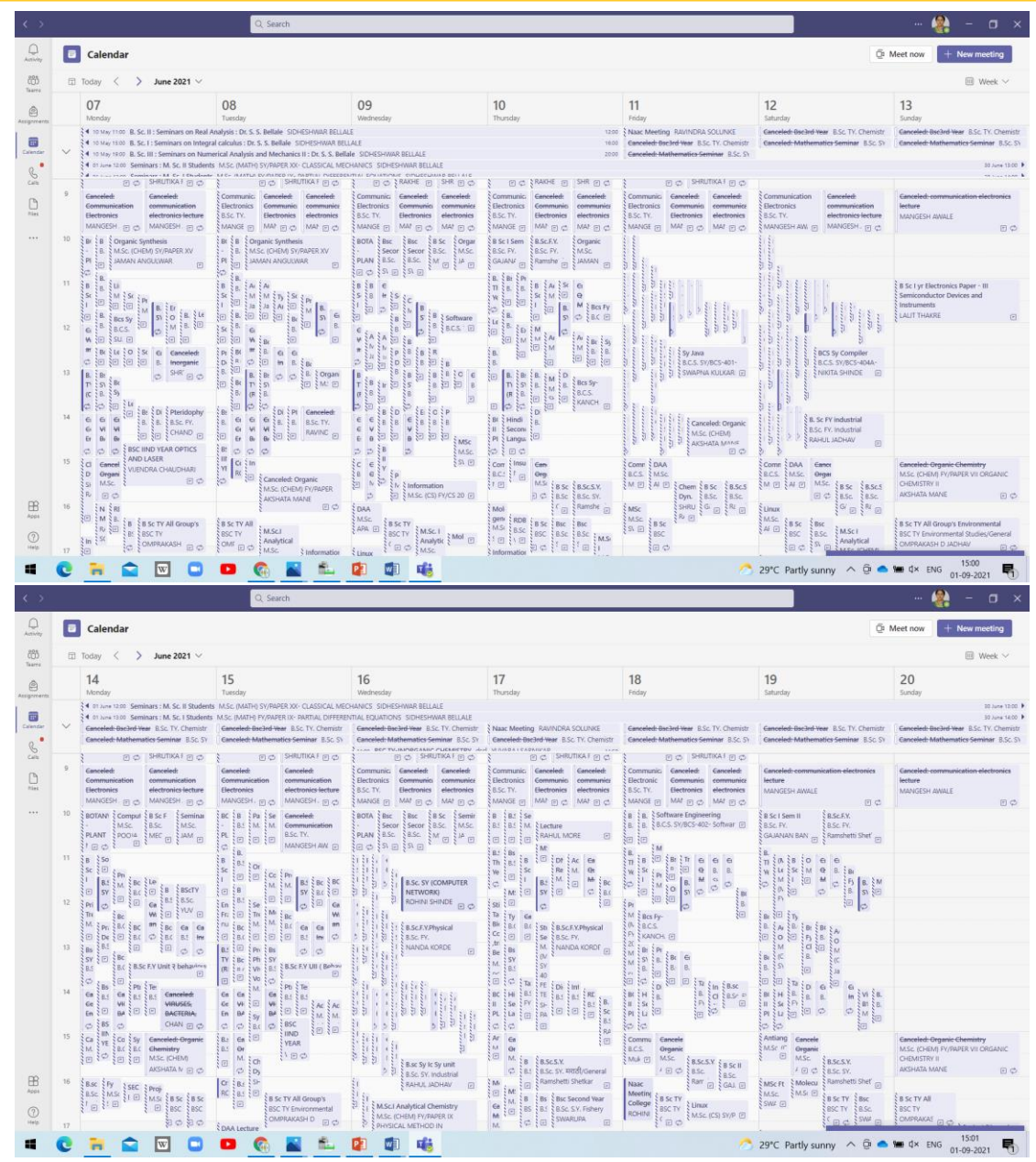

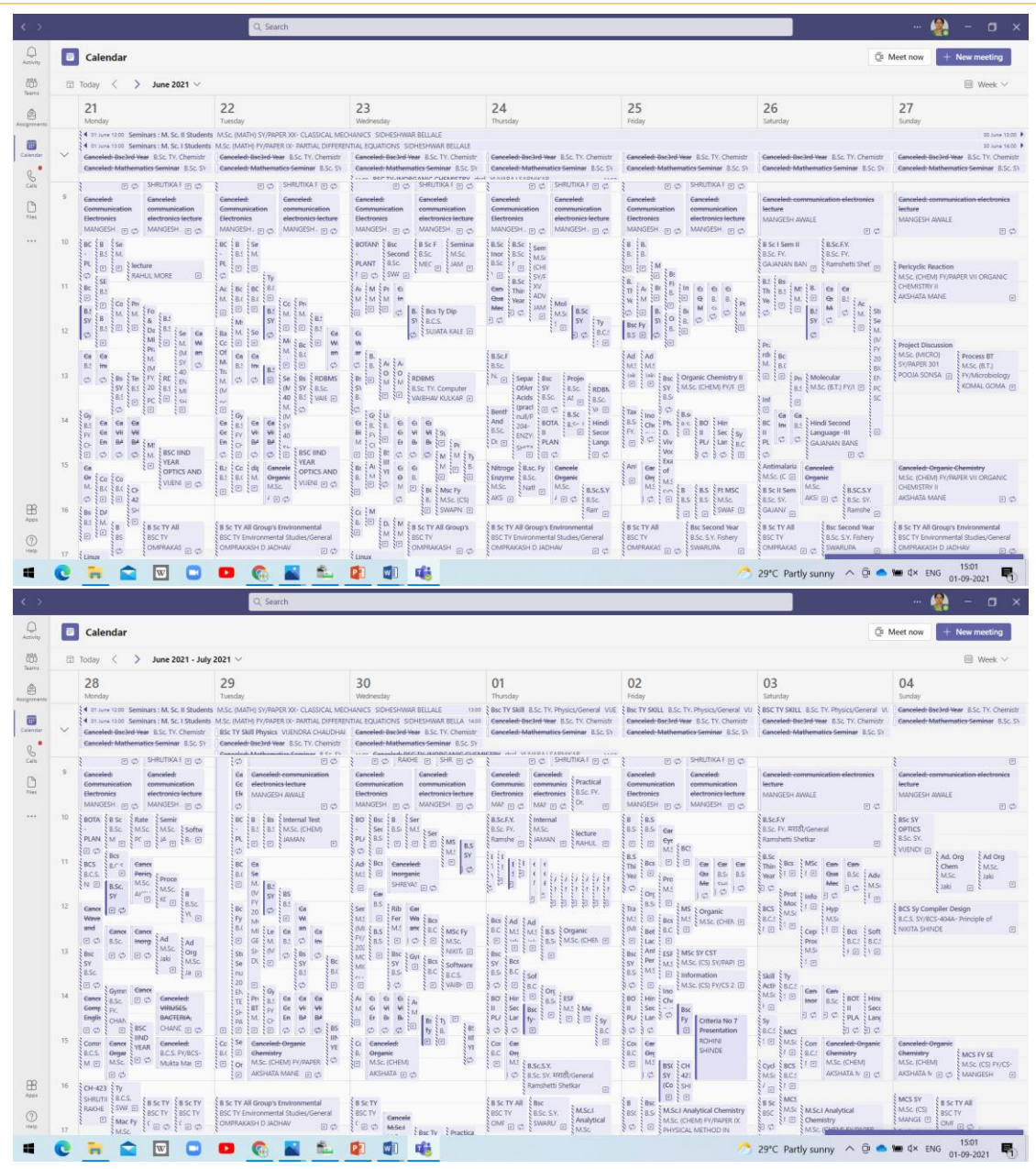

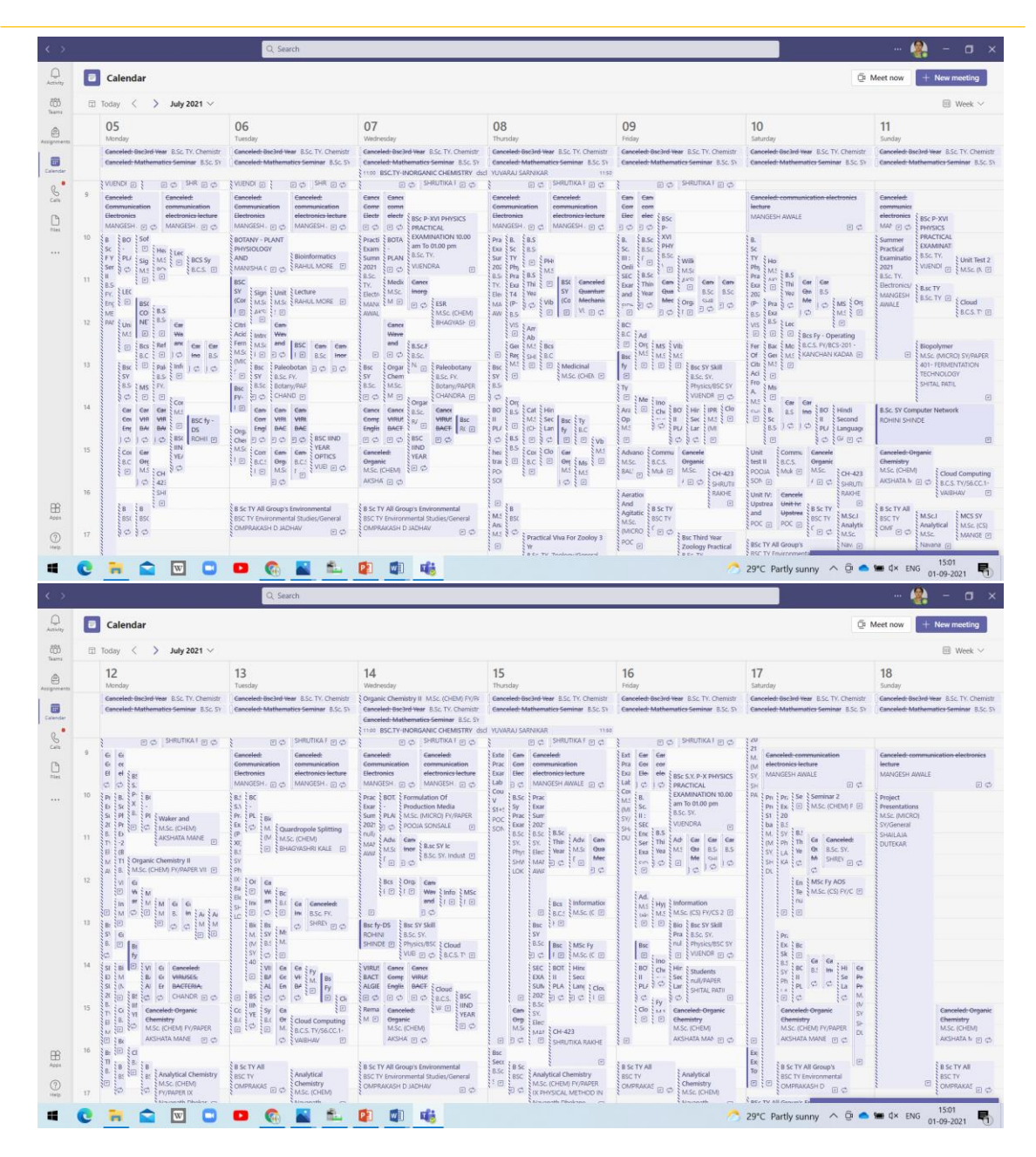

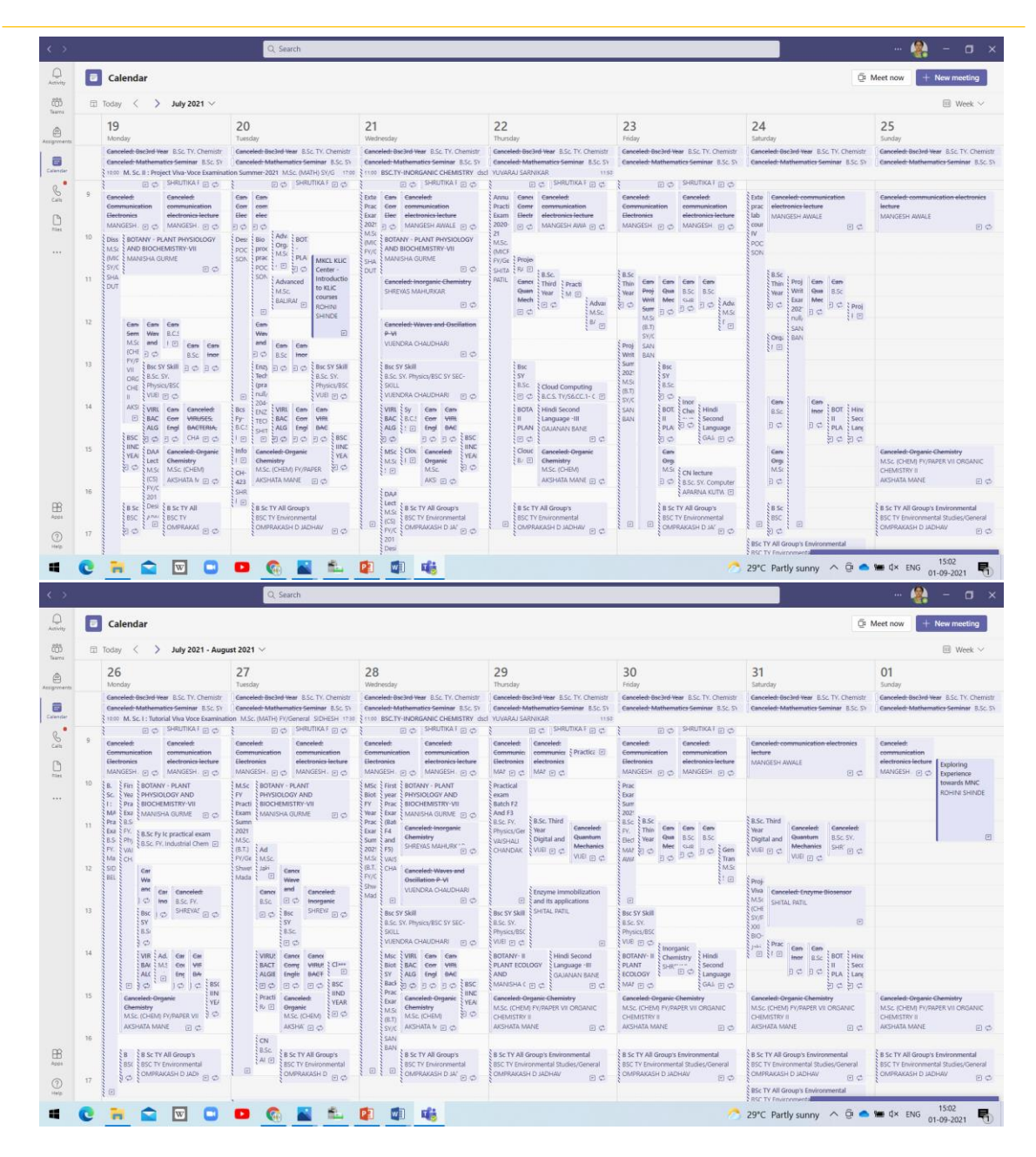

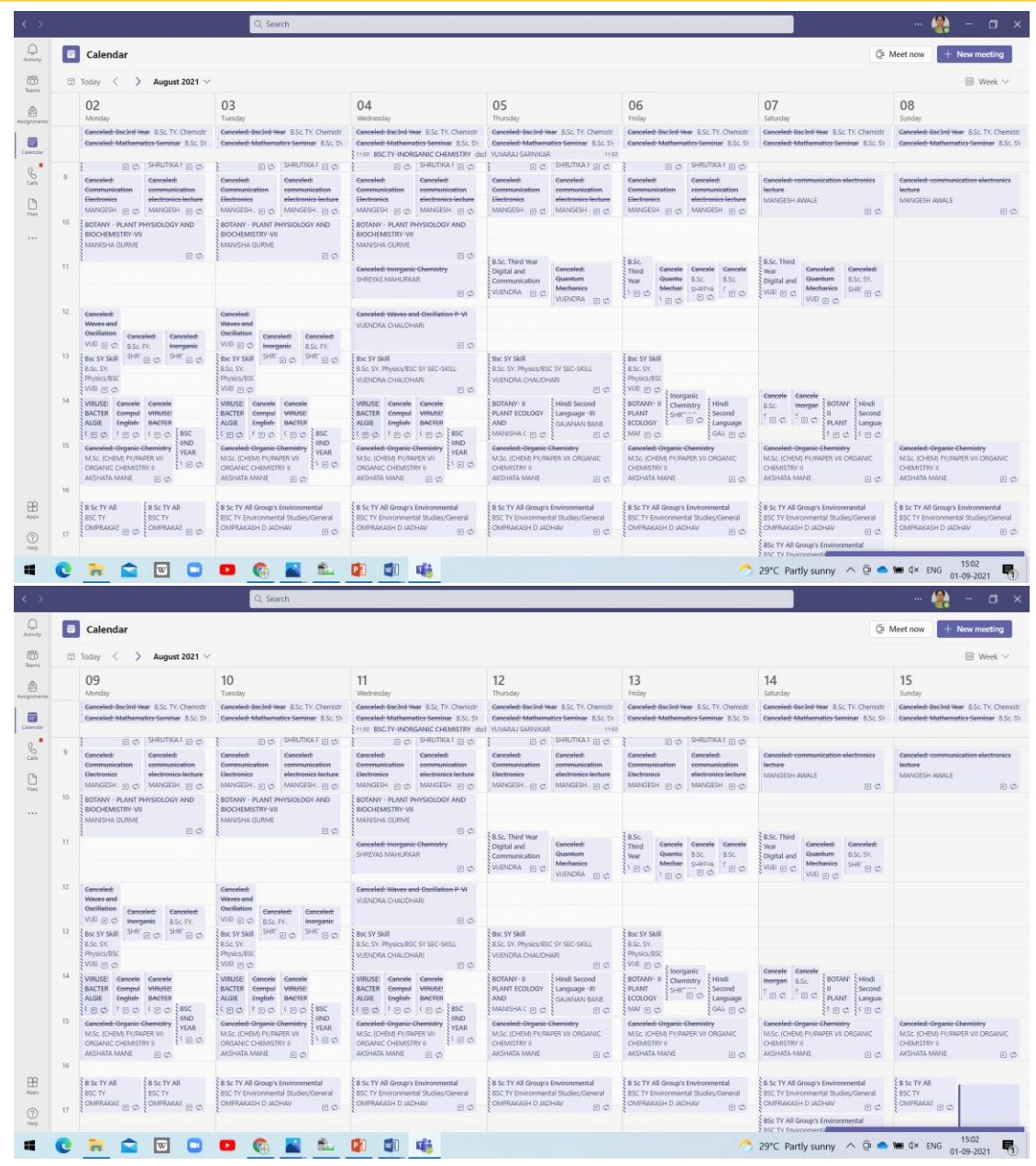